# **U++ - Feature #816 Handle resolution change event on all existing backends**

*07/26/2014 01:57 PM - Zbigniew Rebacz*

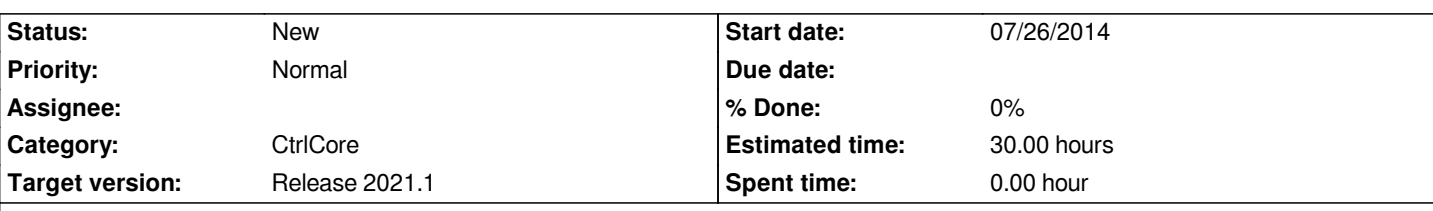

**Description**

*I think we should handle OS resolution change evnet. This is very important, because in currently U++ release we need to restart our application to adapt to the new definition.*

*Bugs related with this feature:*

*- Menubar can be open only on one certain screen when we turn on multimonitor mode in OS.*

- *When new resolution is bigger than previous window cannot be maximize.*
- *Probably more...*

## *P.S.*

*This feature needs changes in Upp CtrlCore initialization structure. We need to reinitialize static variables when resolution is changed.*

## **History**

## **#1 - 07/26/2014 01:59 PM - Zbigniew Rebacz**

*Bug "When new resolution is bigger than previous window cannot be maximize" is felt during resizing VirtualBox Guest OS window.*

## **#2 - 11/21/2015 04:18 PM - Zbigniew Rebacz**

*- Target version set to Release 2017.1*

## **#3 - 05/03/2016 07:37 PM - Zbigniew Rebacz**

*- Target version changed from Release 2017.1 to Release 2017.2*

## **#4 - 06/17/2017 11:00 PM - Zbigniew Rebacz**

*- Target version changed from Release 2017.2 to Release 2018.1*

## **#5 - 04/03/2018 10:02 PM - Zbigniew Rebacz**

*- Target version changed from Release 2018.1 to Release 2019.1*

#### **#6 - 06/24/2019 01:29 AM - Zbigniew Rebacz**

*- Target version changed from Release 2019.1 to Release 2019.2*

## **#7 - 11/01/2019 11:21 AM - Zbigniew Rebacz**

*- Target version changed from Release 2019.2 to Release 2020.1*

#### **#8 - 05/24/2020 12:44 PM - Zbigniew Rebacz**

*- Target version changed from Release 2020.1 to Release 2020.2*

#### **#9 - 10/21/2020 11:33 PM - Zbigniew Rebacz**

*- Target version changed from Release 2020.2 to Release 2021.1*